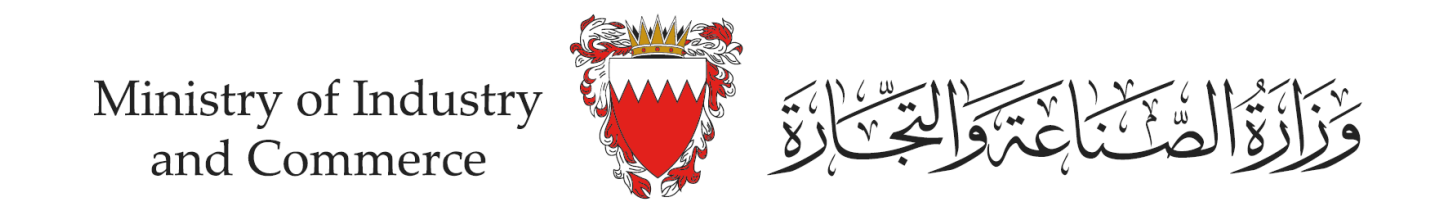

## **خطواتتقديم طلبالحصول على ختم التجارةااللكترونية)إفادة(**

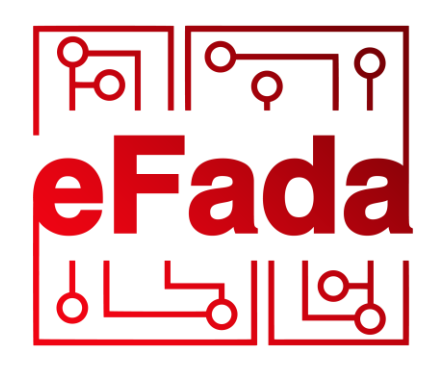

by moic.gov.bh

## اتصل بنا استمارات الأسئلة المتكررة الدليل الوزاري المركز الإعلامي الرئيسية الوزارة خدماتنا  $Q$ نظام التراخيص التجارية (سجلات) نظام الخدمات الصناعية وَزَازَةُ الْقُنَّتَابَعَةَ وَالْجَنَّازَةَ متجر البحرين للمواصفات نظام تسجيل المؤسسات الصغيرة والمتوسطة ختم التجارة الالكترونية (إفادة) تتيح هذه الخدمة لمقدم طلب ختم التجارة الإلكترونية (إفادة) تقديم رابط ملف النحوة التحارك الإكترونية الخاصة به كما توفر لمقدم الطلب الرموز والملفات اللازمة ليتم وضعها في منصة التجارة الإلكترونية وحرص ختم التجار 1 الالكتر ونية (إفادة) اضغط هنا لعرض التعليمات

## خدمات تتطلب المفتاح الإلكتروني

بِمكنك الدخول إلى الخدمات التالية باستخدام المفتاح الإلكتر وني والاستفادة من المز ايا المتطور 1.

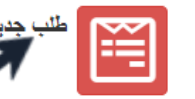

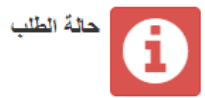

سجيل الدخول

٠

قم بالدخول لصفحة الخدمات الالكترونية لنظام ختم التجارة الالكترونية (إفادة) وتسجيل الدخول باستخدام المفتاح الالكتروني ثم اضغط على "طلب جديد"

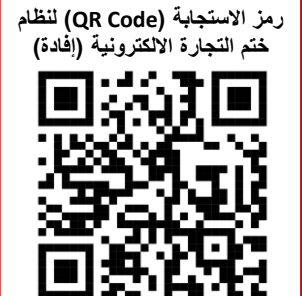

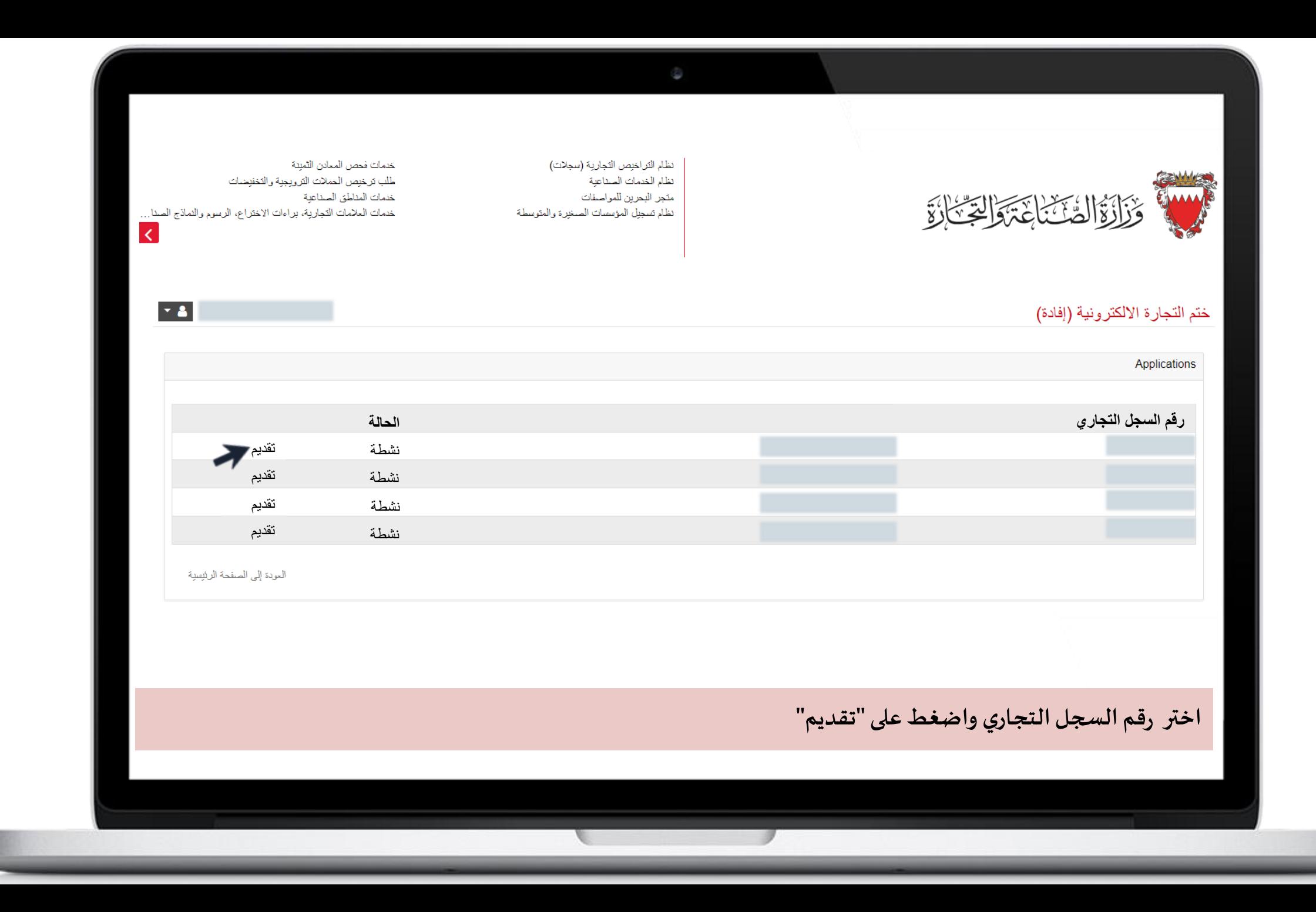

## سياسة خنم النجارة الالكترونية (إفادة) عايز يجب عليك قراءة السياسة الثالية بدقة. استخدامك لهذه الخدمة يعني أنك قد قرأت ووافقت على هذه السياسة. 1 المتطلبات 1.1 لِجِبِ أَن نَكُونِ مِنْصِبَةِ الْتَجَارِةِ الإِلْكَتَرِ وَنِيَّةٍ قَائِمَةٍ 1.2 بجب على منصة التجارة الإلكترونية توفير وسيلة دفع الكترونية آمنة 1.3 يجب على منصبة التجارة الإلكترونية توفير سياسة الاسترجاع والاستبدال وسياسة الاستخدام، وسياسة حماية المستخدم 1.4 بجب على منصة النجارة الإلكترونية نوفير سلة مشتريات مفعلة 1.5 يجب على منصة التجارة الإلكترونية توفير خدمة توصيل البضائع للعملاء 2. شروط الاستخدام 2.1: إذا تم اختراق منصة النجارة الالكترونية الخاصة بك أو تأثرت بمشاكل أمنية أخرى، فيجب عليك إبلاغ الوزارة فورًا بأي فصور أمنى في منصة النجارة الالكترونية من خلال القنوات المنوفرة في النظام أو أي فنوات أخرى مناحة. 2.2: يجب عليك عدم مشاركة معلومات المفتاح الإلكتروني مع الأخرين. 2.3: يجب عليك عدم مشاركة رابط أو صورة ختم التجارة الإلكترونية (إفادة) مع الآخرين. 2.4: بجب عليك عدم مشاركة المعلومات والملفات والمستندات ورسائل البريد الإلكتروني مم الآخرين أثناء استخدام الخدمة تحت أي ظرف من الظروف، علماً بأنك تتحمل مواصلة <mark>م</mark>ح العودة إلى الصفحة الرئيسية

**اضغط على "مواصلة" للمو افقة على سياسة ختم التجارة االلكترونية)إفادة( قبل تقديم الطلب** 

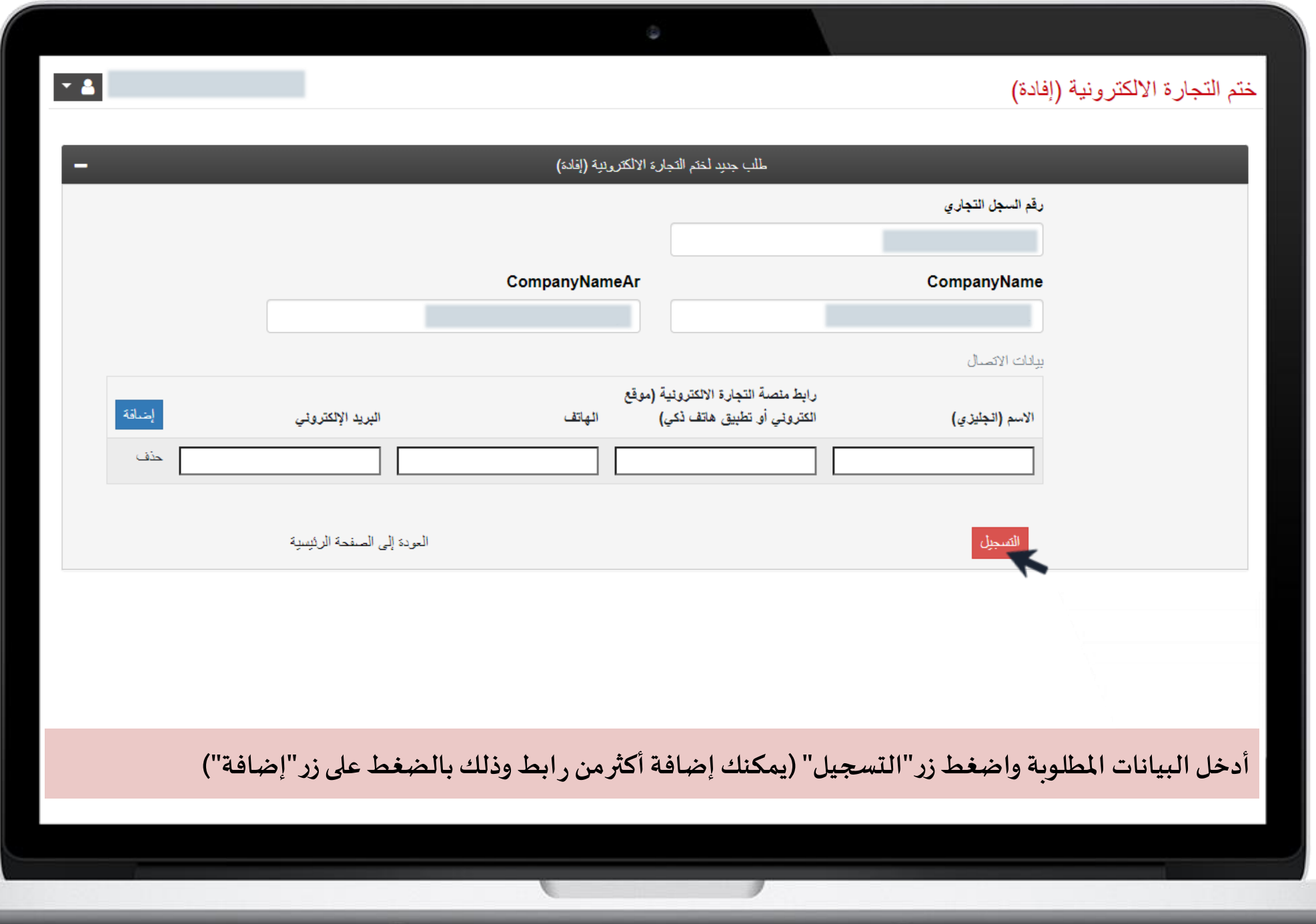

**DELLE** 

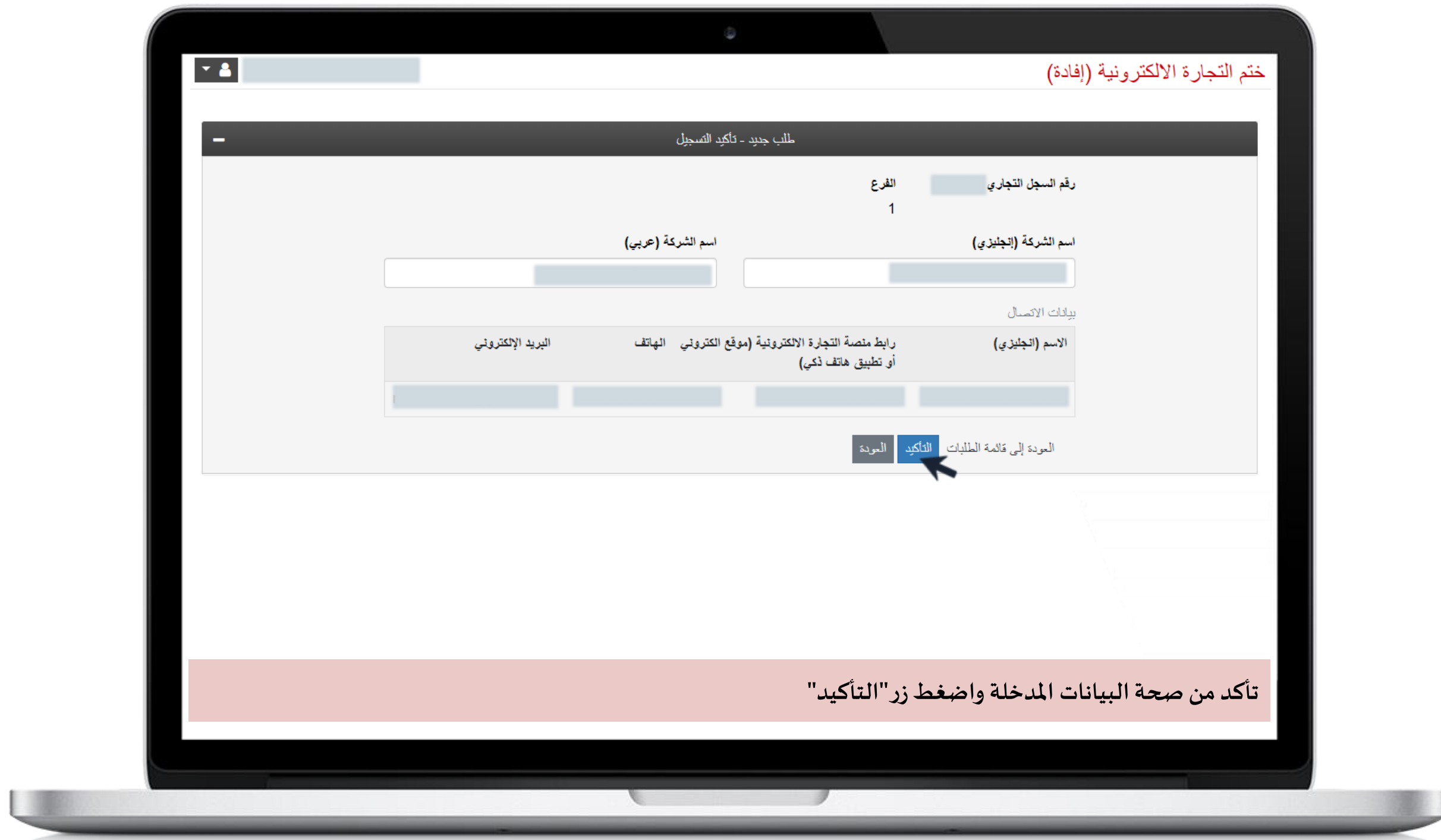

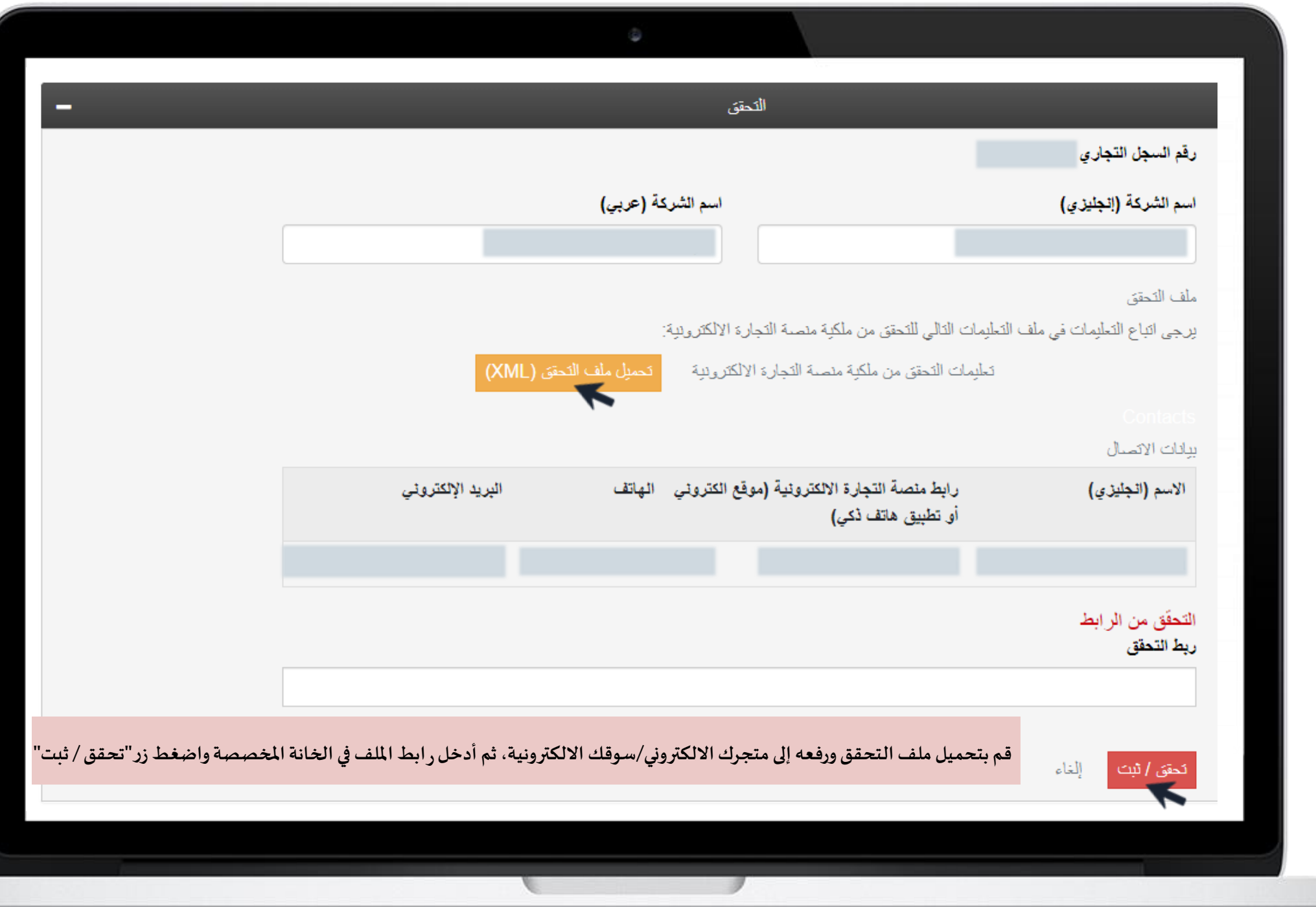

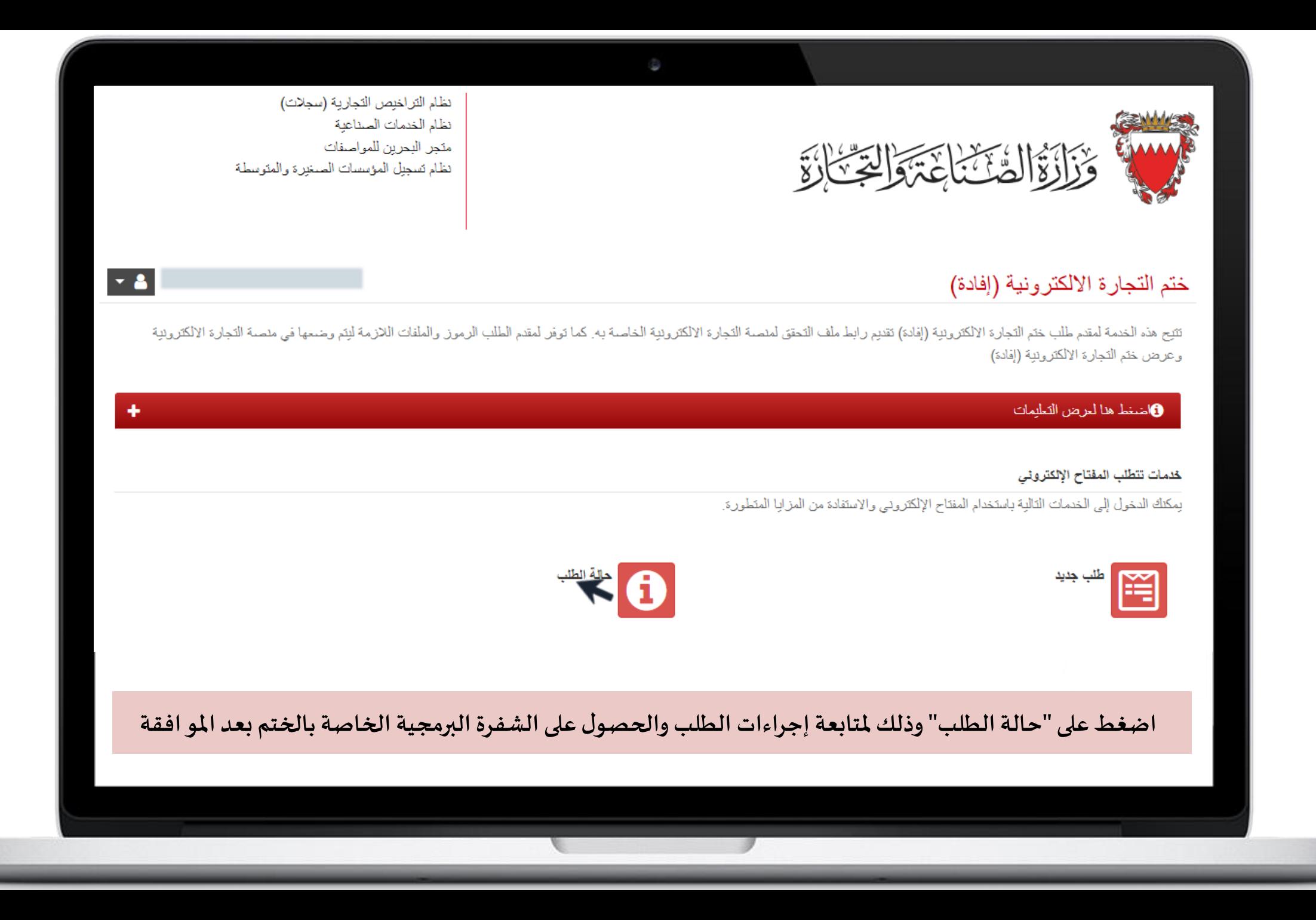

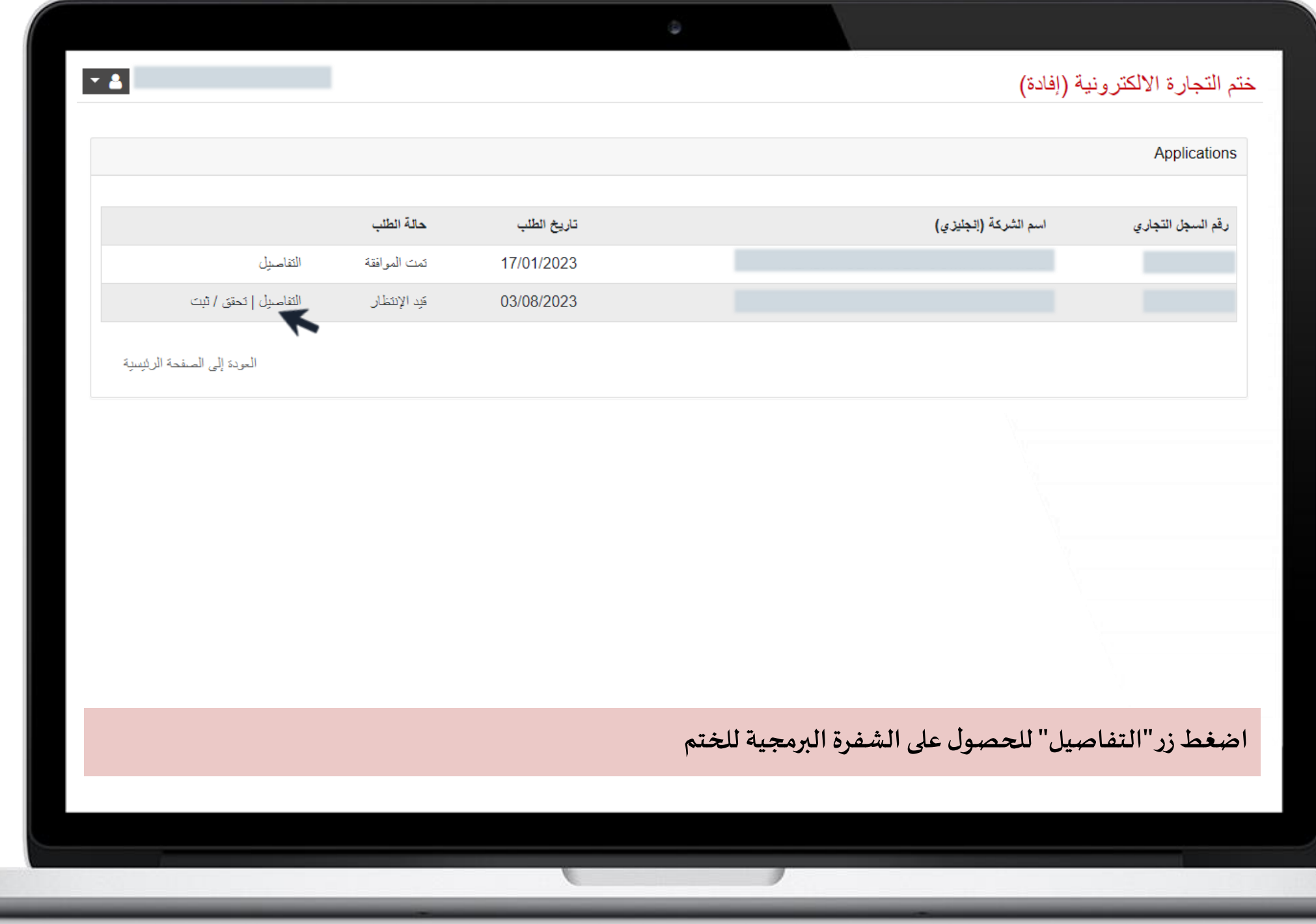

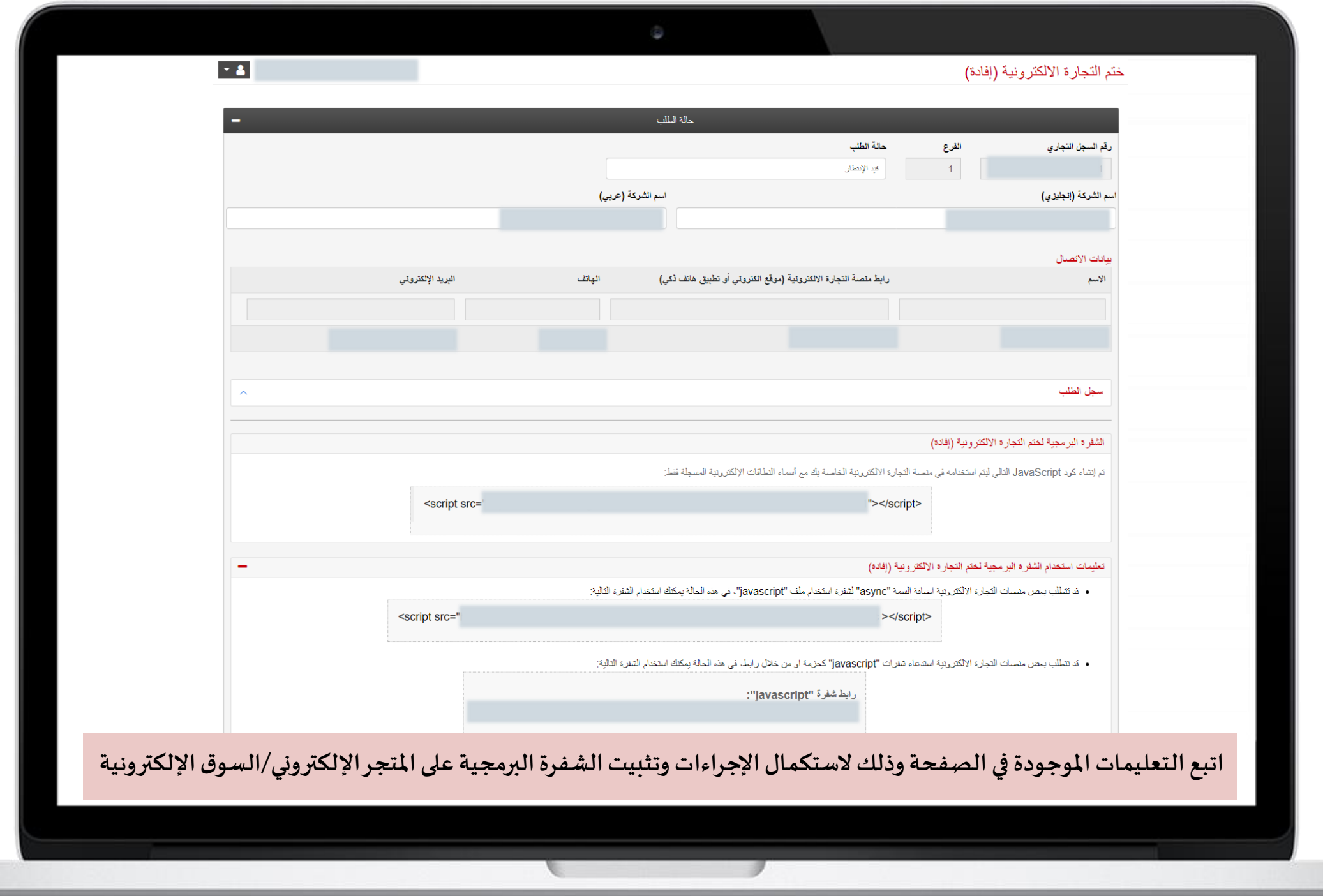

U

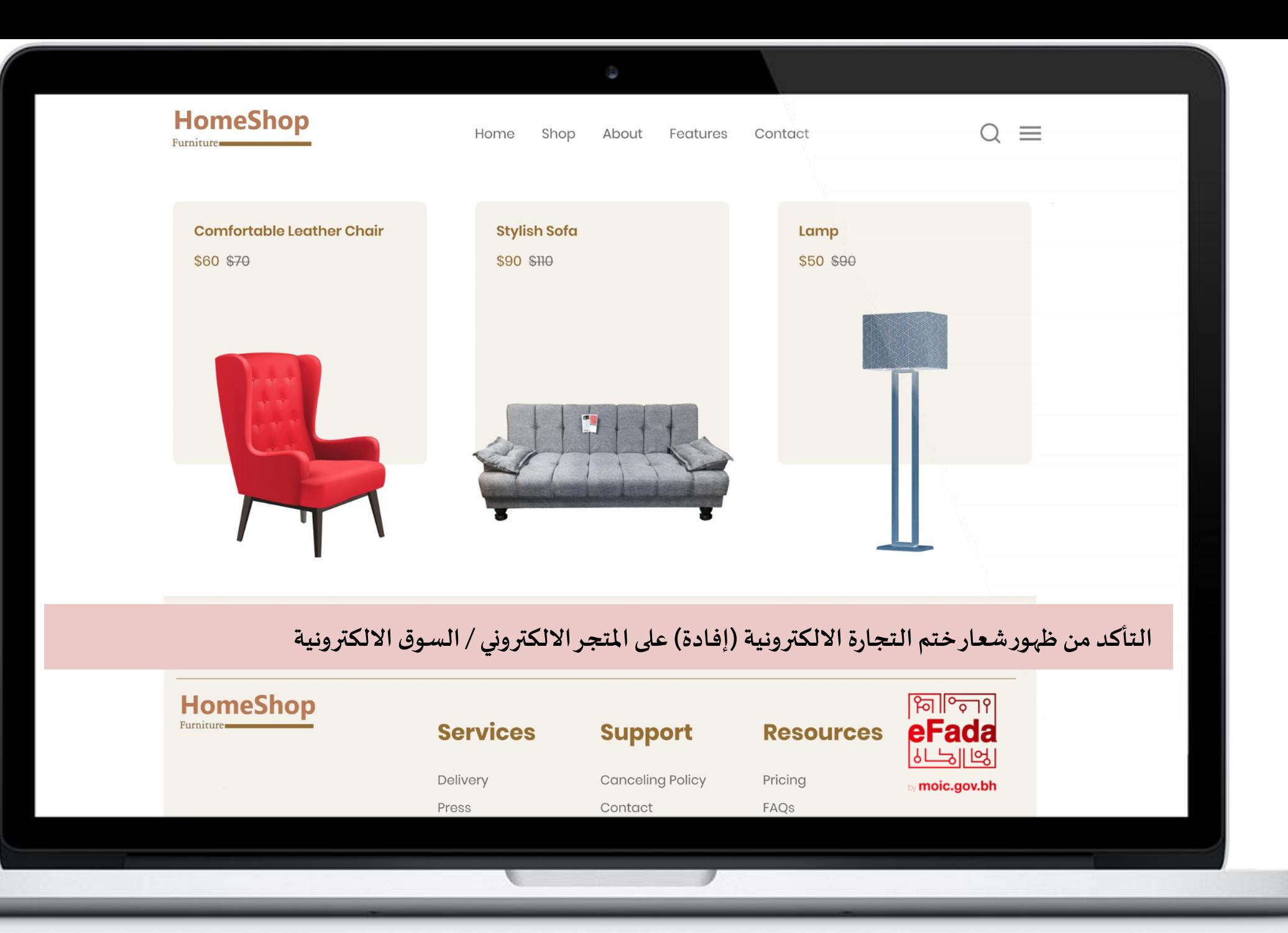